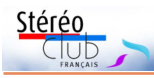

## **Vu sur la toile**

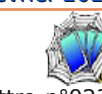

• Signalé par François Lagarde, sur le site web d'**Henri Peyre** (voir aussi Lettre n°923, p.26-27) cet article de **Paul Kopf** « Mon cnythuk (spoutnik), nouveau "compagnon de route" » sur le célèbre appareil stéréo soviétique (notez que le mot sputnik signifie effectivement en russe compagnon de route). L'article se termine par un « Mode d'emploi (très) pratique » de vision croisée utilisant un cache carré pour faciliter le strabisme ! http://www.galerie-photo.com/spoutnik-stereoscope-6x9-russe.html

• Une galerie des images sélectionnées du **concours** organisé par la NSA et la société Nvidia : http://photos.3dvisionlive.com/NVIDIA/album/5a3cb0eae7e564c91200028a/

- Un court article "**Le stéréoscope était la réalité virtuelle de 1838**" : https://boingboing.net/2017/09/29/the-stereoscope-was-the-virtua.html
- Une carte stéréo de l'**éclipse de soleil** du 7 août 1869 : https://twitter.com/metmuseum/status/899697136010498049
- Le site web du stéréoscopiste allemand **Stephan Schulz** : http://www.schulz-3d.de/faszination-3d

• Site de **Magalie Ducros** sur la stéréoscopie : http://photo.stereo.free.fr/stereoscopie/stereoscopie-principe.php

**Pierre Meindre**

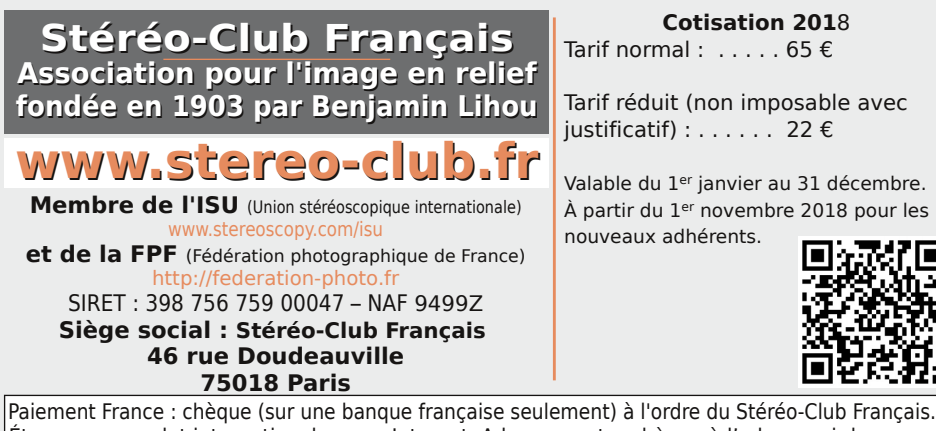

Étranger : mandat international ou par Internet. Adressez votre chèque à l'adresse ci-dessous : Michel Mikloweit, Trésorier du SCF - 54, rue Carnot - Appt 126 - 94700 Maisons-Alfort **Paiement par Internet : www.stereo-club.fr,** menu **Membres > Cotisation au SCF pour l'année 2017**

**Président du SCF, directeur de la publication : François Lagarde** Vice-président : Pascal Morin. Secrétaire : Patrice Cadot. Trésorier : Michel Mikloweit. Rédacteur en chef de la Lettre : Pierre Meindre - bulletin@stereo-club.fr

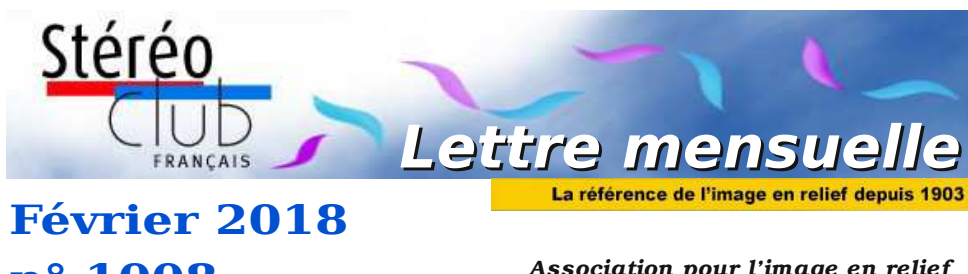

**n° 1008** *Association pour l'image en relief fondée en 1903 par Benjamin Lihou*

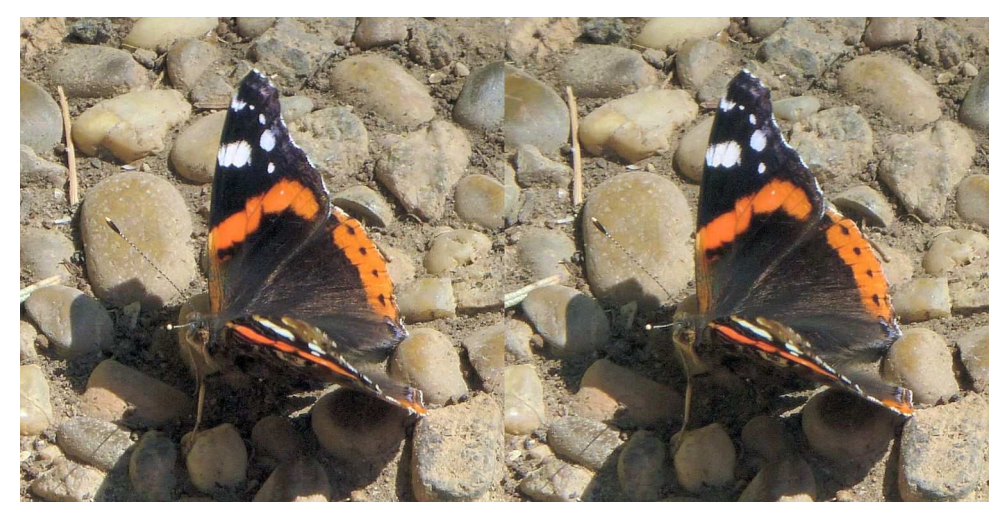

**Papillon** Photo : Jean Grinda

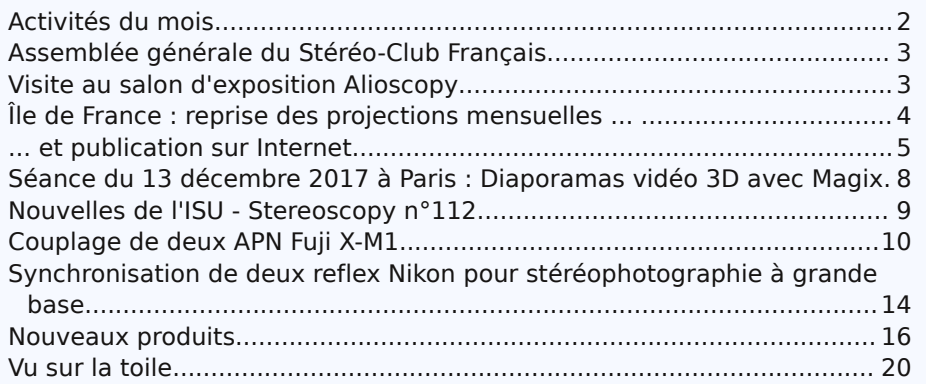

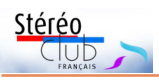

Retrouvez le calendrier des activités du Club sur Internet :

activités du Club

ans

Internet

des

Retrouvez le

calendrier

www.stereo-club.fr/SCFWiki/Calendrier

-club.fr/SCFWiki/Calendrie

## **Activités du mois**

## Réunions à Paris 14<sup>e</sup>

• **LOREM**, 4 rue des Mariniers (Rez-de-chaussée de la tour au bout de la rue à gauche) Métro Porte de Vanves ou tramway Rue Didot.

## **Groupe régional Nouvelle-Aquitaine**

### SAMEDI 3 & DIMANCHE 4 FÉVRIER 2018

- À l'occasion du **XXIV<sup>e</sup> PHOT'AULNAY** le groupe vous donne rendez-vous à Aulnay-de-Saintonge, Charente-Maritime pour sa première rencontre de l'année 2018. Au programme :
- Samedi 3 février à partir de 10 heures, salle de spectacle, place De Gaulle. Formation Magix Vidéo deluxe et ses fonctions avancées. Projection et questions diverses.
- Dimanche 4 février le Club assurera 5 séances publiques, et durant toute la journée Bourse Matériel d'occasion et de collection. Expo Photo. Contact : Christian Garnier : photo.garnier@wanadoo.fr

MERCREDI 7 FÉVRIER 2018, à partir de 19h30, au LOREM **Séance technique et pratique**

• "Le petit stéréographe" machine à dessiner en relief par Sylvain Arnoux avec ses dernières créations.

## **Groupe Franco-suisse de Genève**

SAMEDI 10 FÉVRIER 2018 à 14h, à Satigny Séance à l'aula de l'école Satigny "Village" - Route de la Gare-de-Satigny 27a **• Assemblée générale •** Projections : Impression de Corée du Sud - Le sanctuaire d'Itsukushima - Stop Time 3D / The Fast Life - ISU ClubFolio

**•** Renseignements sur www.stereoscopie.eu

MERCREDI 14 FÉVRIER 2018, à partir de 19h30, au LOREM **Séance technique et pratique**

• Quelques nouveaux produits 3D par Pierre Meindre.

MERCREDI 21 FÉVRIER 2018, à partir de 19h, au LOREM **Conseil d'Administration du Stéréo-Club Français**

• Les membres du Club peuvent être invités à assister (sans droit de vote) aux réunions du conseil, sur demande adressée au président : president@stereo-club.fr

MERCREDI 28 FÉVRIER 2018, à partir de 19h30, au LOREM **Séance mensuelle de projection**

VENDREDI 2 au DIMANCHE 4 MARS 2018 à Chelles (77) **Chelles Multiphot, 38<sup>e</sup> festival de l'image projetée**

http://www.multiphot.com/

• Le samedi : animation d'un atelier "Portrait en 3D" par le SCF

MERCREDI 7 MARS 2018 à partir de 19h30, au LOREM **Séance technique et pratique**

Rénovation du site internet et notamment les fonctions de rédaction.

Mercredi 14 Mars 2018 à partir de 19h30, au LOREM **Séance technique et pratique**

Suite sur « Petites expériences d'optique (image réelle et image virtuelle) » par Régis Fournier • Plus point sur la bibliothèque par Jean-Yves Gresser

## Lettre mensuelle du Stéréo-Club Français Février 2018 - n°1008

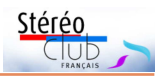

• **Google** et **YouTube** avaient annoncé l'été dernier que les vidéo à 360° c'était trop pour la plupart des utilisateurs (qui regardent surtout devant eux) et trop cher et compliqué pour le tournage (comment masquer le caméraman et l'équipe de tournage ?) et a donc coupé la poire en deux avec 180°. Des spécifications sur ce système appelé **VR180** ont été publiées par la suite. https://vr.google.com/vr180/

À ce jour deux constructeurs ont répondu présents et vont commercialiser des petites caméras 3D 180° : Lenovo et Yi Technology. LG et Panasonic prépareraient aussi des modèles.

> La **Lenovo Mirage** est équipé de deux capteurs 13 mégapixels et d'objectifs fish-eyes couvrant un champ carré de 180°. Les vidéos résultantes font 2x 2880x2880 pixels. Prix annoncé : 300 \$US environ.

https://www3.lenovo.com/us/en/daydreamvr/

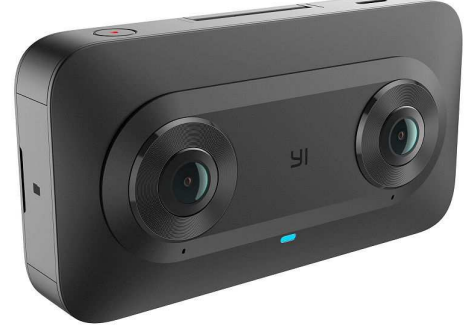

La **Yi Horizon VR180** propose en plus au dos un petit écran LCD orientable de 2,2 pouces. Prix annoncé : 400 \$US environ. https://www.yitechnology.com/180-vr-camera https://www.lesnumeriques.com/camera-360 degres/ces-2018-yi-horizon-lenovo-miragecamera-filmer-a-180-en-3d-n70265.html https://www.provideocoalition.com/2018-guide-googles-vr180-cameras/

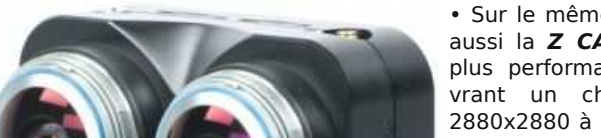

• Sur le même principe de VR 3D à 180° il y a aussi la **Z CAM K1 Pro** équipée de capteurs plus performants et d'objectifs fish-eyes couvrant un champ de 220°. La vidéo 2x 2880x2880 à 30 img/s est enregistrée sur deux cartes mémoire SD. Connectivité par WiFi et port Ethernet. Poids : 700 grammes. Dimensions : 125 x 64 x 87 mm ce qui permet d'estimer la base stéréo à 60 mm. Prix : 3000 \$US environ.

http://www.z-cam.com/180-vr-camera-k1-pro/

**Pierre Meindre**

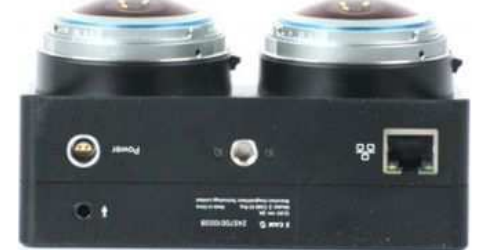

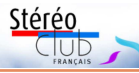

elle sera disponible en bleu ou en noir et sera compatible avec les téléphones suivants : iPhone 6, 7, 8, X, Samsung Galaxy S8 et S8+ et Google Pixel 2.

https://www.dreamio.io/ http://www.digitaljournal.com/pr/3630364 https://www.facebook.com/OfficialDreamio/

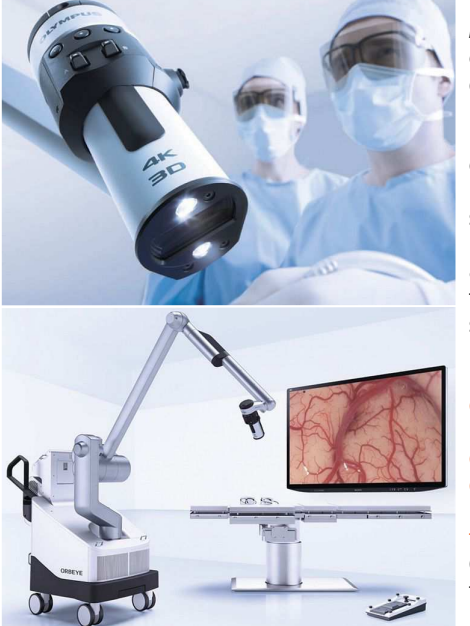

• Développée par la société **Sony Olympus Medical Solutions**, la caméra 4K 3D **Orbeye** est un vidéo-microscope destiné à faciliter les opérations chirurgicales délicates comme les interventions sur le cerveau. L'image 3D capturée par deux capteurs CMOS Sony 4K ExmorR est affichée très agrandie et en direct sur un moniteur 4K 3D passif 55". Cette technologie serait moins fatigante pour le chirurgien par rapport à des binoculaires classiques et permet à toute l'équipe chirurgicale de suivre l'opération pour assister le praticien ou pour des raisons pédagogiques.

Poids : 216 kg. Prix : environ 400 000 \$US. http://medical.olympusamerica.com/products/ orbeye

https://www.prnewswire.com/news-releases/ olympus-launches-4k-3d-video-microscopeorbeye-enabling-26x-magnification-ergonomicheads-up-surgery-and-inclusion-of-entire-orteam-300531689.html

Cet article du New York Times décrit une opération du cerveau utilisant ce matériel à l'hôpital Lenox Hill de Manhattan :

https://www.nytimes.com/2018/01/08/health/surgery-3d-microscope-moyamoya.html Sur le site du fabricant, on trouve aussi le **Endoeye Flex 3D** qui est un endoscope stéréoscopique. http://medical.olympusamerica.com/products/endoeye-flex-3d Ainsi que des moniteurs 3D à lunettes passives fabriqués par Sony : **LMD-2451MT** (24 pouces) et **LMD-3251ST** (32 pouces).

http://medical.olympusamerica.com/products/monitors/medical-3d-lcd-monitors

• Avec la série **Intel RealSense D400** la société Intel propose des caméras 3D pour des applications industrielles. Les modèles **D415** et **D435** sont assez similaires. Même si elle a deux objectifs, il ne s'agit pas d'une caméra stéréosco-

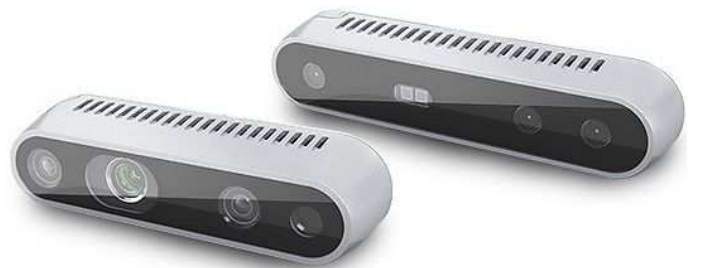

pique car elle fournit un flux vidéo 2D 1920x1080 à 30 img/s et un second flux de résolution 1280 x 720 jusqu'à 90 img/s qui est en fait une carte de profondeur dont l'étendue va de 10-15 cm à près de 10 mètres. En plus des deux objectifs, la caméra possède entre les deux un petit émetteur infrarouge qui projette un motif de petits points sur la scène à analyser.

Prix : D415 : environ 150 € ; D435 : environ 180 €. https://software.intel.com/en-us/realsense/d400

Lettre mensuelle du Stéréo-Club Français Février 2018 - n°1008

# **Assemblée générale du Stéréo-Club Français**

Assemblée générale du Stéréo-Club Français le mercredi 28 Mars 2018

Le Stéréo-Club Français a le plaisir de<br>vous convier à l'assemblée générale<br>voi en tiendre le mongreur d'OS Mong 2019 e Stéréo-Club Français a le plaisir de qui se tiendra le **mercredi 28 Mars 2018** à partir de 18h30 à l'adresse suivante :

Maison des Associations, 22 rue Deparcieux, 75014 PARIS (à 10 mn à pied du métro Denfert-Rochereau ou Gaité ou par le bus 88).

Retenez la date, et, si vous ne pouvez venir, vous pourrez donner procuration ou transmettre vos votes par correspondance. Convocation et documents vous seront transmis début mars.

Mais dès à présent, je renouvelle l'appel, déjà exprimé dans la dernière Lettre, aux volontaires pour se porter candidats au Conseil d'Administration ; nous avons besoin de personnes (femmes ou hommes) qui ont la volonté de s'impliquer dans la vie de notre club.

Désireuses de faire avancer le Club, elles participeront en tant que membres du conseil d'administration à la prise des décisions et aux orientations. Cela est tout à fait compatible avec la participation bénévole aux tâches matérielles indispensables à l'activité de notre club (réunions, expositions, salons, projections, publications…) qui repose sur des bénévoles.

Tous les membres du Club ayant adhéré depuis plus d'un an peuvent s'y présenter.

Ceux qui sont intéressés peuvent présenter leur candidature avec un texte de motivation à transmettre (date limite : 23 février 2018) par courriel ou par la poste à François Lagarde :

• mail : francois.lagarde1@orange.fr

• adresse postale : François Lagarde - 28, avenue des Gobelins - 75013 Paris.

**François Lagarde**

Stéréo

# **Visite au salon d'exposition Alioscopy**

I a été convenu avec Pierre Allio, fondateur<br>de la société Alioscopy, que des membres l a été convenu avec Pierre Allio, fondateur du SCF pourraient visiter, par petits groupes de dix personnes maximum, son salon d'exposition qui se trouve 3 rue du Jourdain, Paris XX<sup>e</sup> .

Pierre Allio est le pionnier, à l'échelle internationale, de la télévision en relief sans lunettes. Il travaille depuis près de trente ans sur ce sujet. Vous avez peut-être déjà vu un de ses écrans en fonctionnement dans les locaux du LOREM. Vous trouverez sur le site www.alioscopy.com beaucoup d'explications sur cette technique de télévision en relief sans lunettes.

Pierre Allio ne peut pas nous proposer de dates assez longtemps à l'avance pour visiter son salon d'exposition. Mais il peut recevoir jusqu'à dix personnes, par exemple vers 10h un samedi matin qui reste à définir, le rendez-vous étant fixé peu de temps à l'avance.

Merci donc à ceux qui sont intéressés de m'écrire à olivier.cahen@aliceadsl.fr, ou, pour ceux qui n'ont pas d'Internet, au téléphone 01.69.07.67.21 ; je répartirai ensuite les membres du SCF qui m'auront répondu en petits groupes et je communiquerai à Pierre Allio la liste des visiteurs à chacune des dates qu'il aura définies.

**Olivier Cahen**

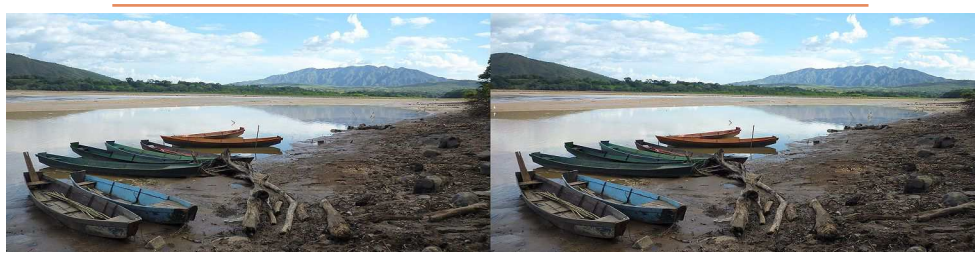

Bord du lac à Yaguará, Colombie - Photo : Pierre Meindre

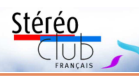

# **Île de France : reprise des projections mensuelles ...**

C oucieux d'animer et de rendre plus attrac- $\mathbf{\cup}$  tives nos séances, le conseil d'administration a décidé de remettre en route le principe des séances mensuelles de projection. Nous avons donc investi dans du matériel simple et rapide à mettre en œuvre. Cet équipement permet néanmoins des conditions de projection très supérieures à ce que nous pouvions proposer précédemment (Écran blanc 16:9 de 2,4 m de large et vidéoprojecteur à lunettes actives pouvant projeter jusqu'à 7 m de large). Il pourra également être utilisé pour des présentations à l'extérieur comme à Montier en Der.

Les séances mensuelles de projection auront lieu le quatrième mercredi de chaque mois, et la première projection, préparée par Thierry Mercier, a eu lieu le 24 janvier… malgré son absence pour cause de grippe.

Pierre Meindre a commencé par de courts dessins animés récupérés sur internet. Puis ce fut le tour de diaporamas des échanges « **CODE** » entre clubs de l'ISU (CODE = Club Online Digital Exchange). Autre diaporama, le **Tour de Bretagne** de Maurice Viguié en 1905, plaques de verres traitées et montées par François Lagarde ; les images correspondantes sont visibles dans les archives.

Nous avons revisité le **Numéro 1000** de notre revue, Thierry Mercier en ayant repris les couples stéréoscopiques, de façon à les voir sur écran ; les images correspondantes sont visibles dans les archives. Et l'on verra à la prochaine séance le petit tour en Sicile en préparation par Thierry.

Plusieurs participants avaient apporté des couples. Jean-Louis Piednoir a présenté des

images de **Suède** avec sculptures originales dans un parc et de **Norvège** avec soleil de minuit et vues de Bergen. Olivier Cahen a présenté des images du **Maroc** qui proviennent de diapos numérisées qui sont visibles dans les archives avec 10 autres albums de ses voyages. Daniel Delage nous a fait visiter un étonnant lieu de pèlerinage reculé de **Birmanie**.

Le programme des séances sera annoncé à l'avance, si possible dans la lettre mensuelle, sinon par courriel aux Franciliens et sur le site web, cela nécessite de l'anticipation et que les membres du club (vous, moi…) proposent des diaporamas ou des vidéos.

Bien entendu, le mot diaporama est à prendre au sens large : depuis celui réalisé avec un logiciel dédié doté d'une bande son jusqu'à la série d'images montées et sélectionnées autour d'un sujet comme les albums présents sur notre site. Les diapo- ramas issus du « CODE » de l'ISU ou d'échanges bilatéraux avec des clubs étrangers pourront également être projetés.

Les programmes devront avoir été transmis au préalable à Thierry Mercier, responsable des séances de projection, par WeTransfer ou par clé USB dans un courrier.

Thierry Mercier, Stéréo-Club Français 58 rue Amelot, 75011 Paris 01 47 00 18 29

#### tfmercie@club-internet.fr

Prochaine séance le 28 février, au Lorem, accueil de 19h30 à 20h, n'hésitez pas à nous envoyer vos couples d'images et/ou à les apporter pour la partie projection libre !

**François Lagarde**

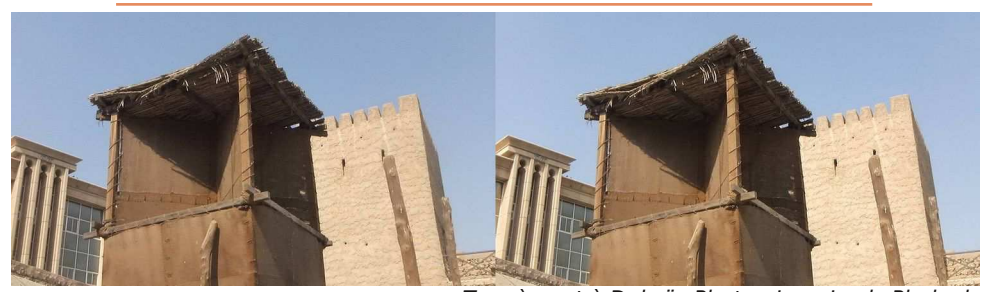

Tour à vent à Dubaï - Photo : Jean-Louis Piednoir

### Lettre mensuelle du Stéréo-Club Français Février 2018 - n°1008

• **Sony** a annoncé récemment une nouvelle caméra sportive compacte avec des performances haut-degamme. Sous un aspect compact (59 x 40,5 x 29,8 mm) la **Sony RX0** intègre un capteur dit « 1 pouce » (15 mégapixels, 13,2 x 8,8 mm soit quatre fois plus grand que les capteurs équipant habituellement ce type de matériel) et un objectif Zeiss Tessar 24 mm ouvrant à f:4. Images fixes de 15 mégapixels et vidéos Full-HD jusqu'à 240 img/s, 4K/UHD à 30 img/s et ralentis (avec résolution réduite) jusqu'à 1 000 img/s. Elle est aussi étanche jusqu'à 10 mètres (un boîtier 100 m

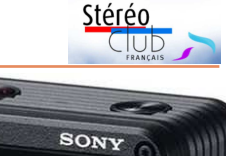

est disponible en option) et résiste à des chutes jusqu'à 2 mètres. Grâce à sa connectivité Wi-Fi intégrée, il est possible de commander jusqu'à cinq RX0 à distance à l'aide d'un smartphone ou d'une tablette et de l'application Sony PlayMemories Mobile. Il est alors possible, depuis le téléphone, de déclencher l'obturateur à distance, démarrer ou arrêter un enregistrement vidéo ou encore recevoir les vidéos enregistrées.

https://www.sony.fr/electronics/appareils-photo-cyber-shot-compacts/dsc-rx0 https://www.focus-numerique.com/news/sony-rx0-un-nouvel-outil-pour-les-creatifs-photoet-video-20819.html

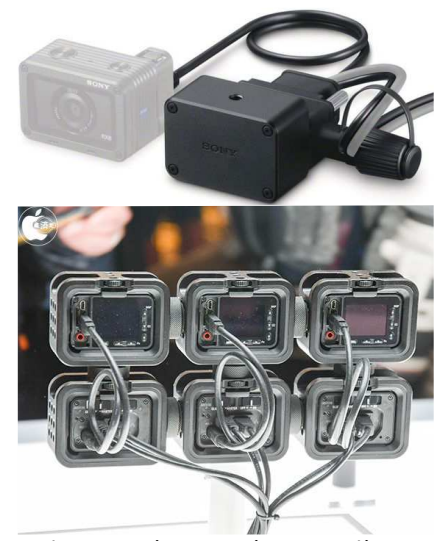

Cette caméra a été abondamment commentée sur les forums consacrés à la stéréoscopie, certains imaginant d'en coupler deux pour obtenir un montage assez compact. Mais aucune indication sur la précision de la synchronisation par Wifi n'était fournie par Sony. Elle n'est sans doute pas suffisante pour la 3D car Sony vient d'annoncer un accessoire supplémentaire, le boîtier **Sony CCB-WD1**, capable de piloter simultanément jusqu'à 100 RX0. En regardant de plus près, ce n'est pas UN boîtier pour contrôler 100 caméras mais 100 boîtiers pour 100 caméras, des concentrateurs Ethernet, beaucoup de câbles et un ordinateur pour orchestrer le tout. Même pour une utilisation bêtement (!) stéréosco-

pique avec deux caméras, il est conseillé d'avoir un porte-monnaie bien garni : deux caméras RX0 à 850 € pièce + deux boîtiers de

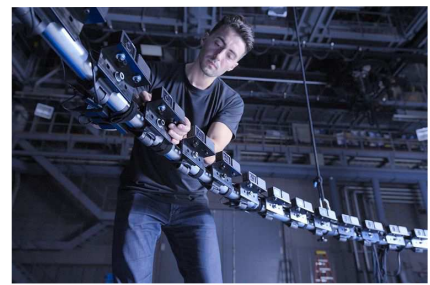

tème donc plus destiné au professionnel en studio qu'au stéréoscopiste amateur en balade. https://www.sony.fr/electronics/appareils-photocyber-shot-compacts-autres-accessoires/ccb-wd1

contrôle CCB-WD1 à 750 € pièce = 3200 €... Un sys-

https://www.lesnumeriques.com/action-cam/sony-rx0-p40779/ces-2018-jusqu-a-100-sony-rx0-connectees-via-boitiers-ccb-wd1-n70343.html

• **Dreamio** est une coque pour smartphone avec deux objectifs au dos et des capteurs 4K. Peu d'informations sont disponibles sur le site comme la résolution effective, la base stéréo, la date de commercialisation ou le prix. Par contre

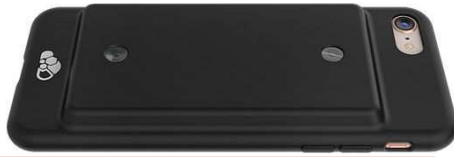

**Page 4**

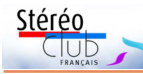

## **Nouveaux produits**

### **Matériel**

• La société **RED**, célèbre pour ses caméras de cinéma professionnelles, a créé la surprise en annonçant la sortie prochaine d'un téléphone, le **RED Hydrogen One** doté d'un écran autostéréoscopique 5,7 pouces de 2560x1440 pixels et qui fonctionne en mode « 4V » (comme 4 Vues ?) et des modules caméras interchangeables. Difficile d'obtenir plus d'informations sur la technologie Diffractive Lightfield Backlighting employée ici (et souvent présentée comme « holographique ») et développée en collaboration avec la société Leia. http://www.red.com/hydrogen-fr

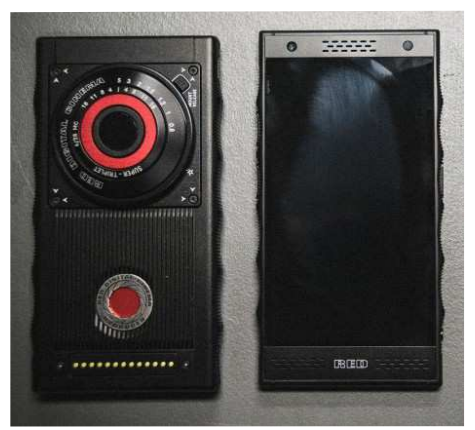

https://www.lesnumeriques.com/telephone-portable/hydrogen-one-p40067/ smartphone-red-hydrogen-one-se-precise-futur-petard-mouille-n70747.html Annoncé pour le premier trimestre 2018, il est en précommande sur le site web de RED au prix de 1200 \$US pour la version aluminium et 1600 \$US pour la version titane.

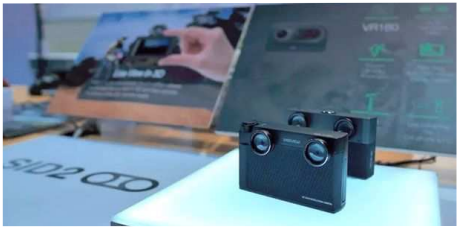

• **Weeview** a annoncé au dernier salon CES de Las Vegas une nouvelle caméra 3D. Après la SID (voir Lettre n°1002, p.30-31) voici donc la **SID 2**. Peu d'informations la concernant pour le moment sauf le fait que sa face arrière accueillera un écran autostéréoscopique tactile de 3 pouces de diagonale. Comme pour le premier modèle, la société va avoir recours à un financement participatif cet été pour lancer le produit.

## https://www.kickstarter.com/projects/698407115/sid-the-next-revolution-in-3dstorytelling/posts/2093426?ref=backer\_project\_update

À regarder, cette démonstration de réalité augmentée (image ci-dessous) avec la caméra SID et un visiocasque et les réactions des visiteurs du CES : https://youtu.be/6NWpPBmYrqA

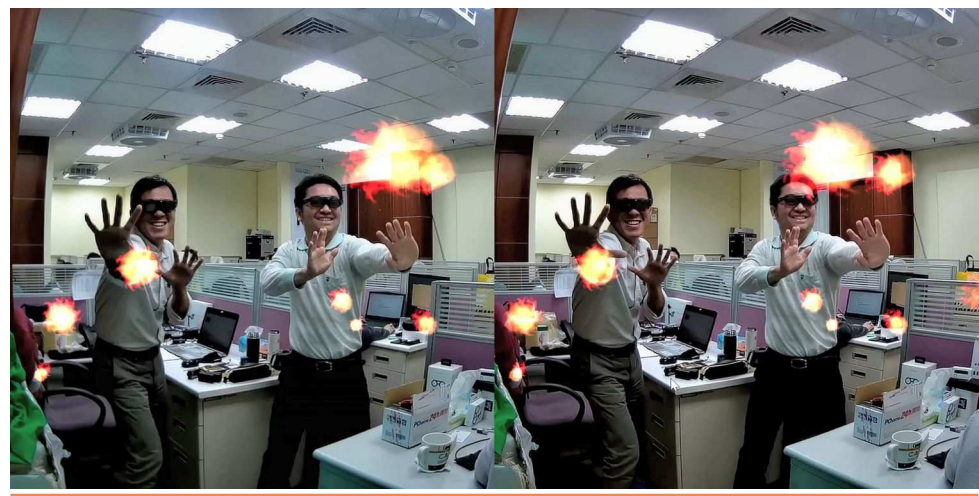

Lettre mensuelle du Stéréo-Club Français Février 2018 - n°1008

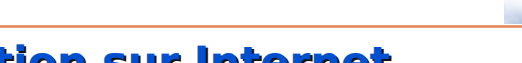

## **... et publication sur Internet**

« Pour vous, adhérents éloignés ou trop occupés pour participer à ces réunions, je souhaite que vous puissiez participer pleinement à la vie du club. » Voilà un vœu de bonne année qui doit être concrétisé. C'est pour cela que l'on s'efforce de publier sur notre site internet et sur la chaîne YouTube du club des images et vidéos présentées lors de nos réunions.

Lors de la séance parisienne de rentrée du 10 janvier, on a vu une série d'**images des Émirats** : Abou Dhabi avec notamment son immense mosquée Cheikh Zayed (fondateur décédé de l'état des Émirats Arabes Unis) ; Dubaï avec son musée et des tours à vent. Images prises avec un Fuji W3 par Jean-Louis Piednoir à l'occasion d'une visite pédagogique à Abou Dhabi ; elles sont visibles sur le site : http://www.stereo-club.fr/album/PIED-

#### NOIR JeanLouis 2017 01-Emirats Deux autres albums sont en cours de mise

en forme.

À cette même séance on a pu voir des photos anciennes sur plaques de verre numérisées et traitées par le SCF. Les images ont été prises par Maurice Viguié lors de ses **vacances à Trebeurden à l'été 1906**. C'est un diaporama très simple, suite à notre séance du 13 décembre sur Magix Vidéo ; il est publié sur YouTube dans la catégorie « non répertorié » ce qui signifie que l'on doit connaître l'adresse pour l'atteindre ; il est donc réservé aux

initiés, vous, lecteurs : https://youtu.be/oblyZk1QUsY

Lors de la séance du 24 janvier, on a présenté un diaporama du même stéréoscopiste qui a retracé un tour de Bretagne en 1905. Les **198 images de la période 1905-1906** de Maurice Viguié sont dans les archives du club à cette adresse : http://www.stereo-club.fr/ZenArchives/zen/

Stéréo

Vigui--Gau/Viguie\_Gau\_1905-1906/

Dans le panneau de connexion, utiliser votre numéro d'adhérent comme « utilisateur » et votre mot de passe <sup>1)</sup>.

Lors de cette même séance on a pu voir **les couples stéréoscopiques du numéro 1000**, mis en forme pour écran par Thierry Mercier. Ces 115 images sont visibles dans la base archives (accès réservé aux adhérents) :

http://www.stereo-club.fr/ZenArchives/zen/ Lettres-SCF/SCF\_Lettre\_1000\_Avril\_2017/

Les **images du Maroc** par Olivier Cahen, diapos numérisées, sont aussi visibles dans la base archives :

http://www.stereo-club.fr/ZenArchives/zen/ Cahen/Maroc\_1994/

Il y a d'ailleurs 10 autres albums d'Olivier Cahen dans ces archives correspondant à la numérisation de ses diapositives.

### **François Lagarde**

1) **Attention !** N'utilisez pas la touche « Entrée » après avoir tapé votre numéro dans la zone « Utilisateur », mais déplacez le curseur avec la souris ou le pavé tactile (pad) vers la zone « Mot de passe » et n'utilisez la touche « Entrée » qu'après avoir tapé votre mot de passe.

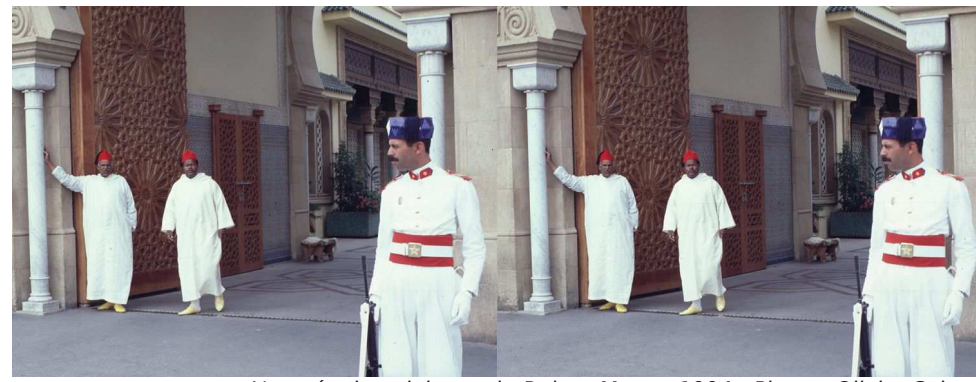

L'entrée du palais royal - Rabat, Maroc, 1994 - Photo : Olivier Cahen

**Page 16**

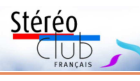

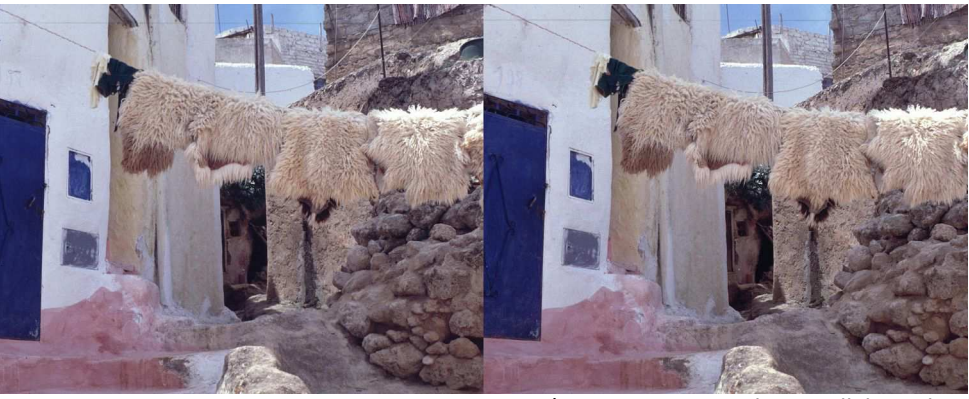

Fès, Maroc, 1994 - Photo : Olivier Cahen

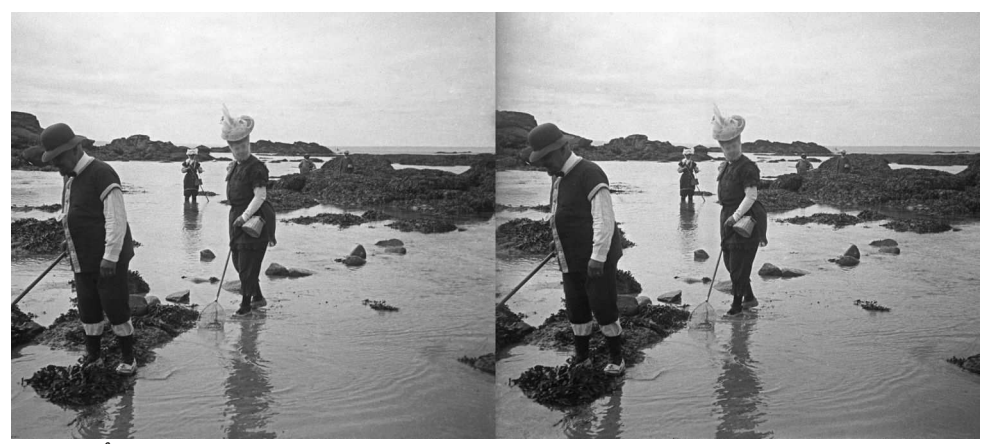

Île Milliau, pêche aux crevettes - Trébeurden, 19-08-1906 - Photo : Maurice Viguié

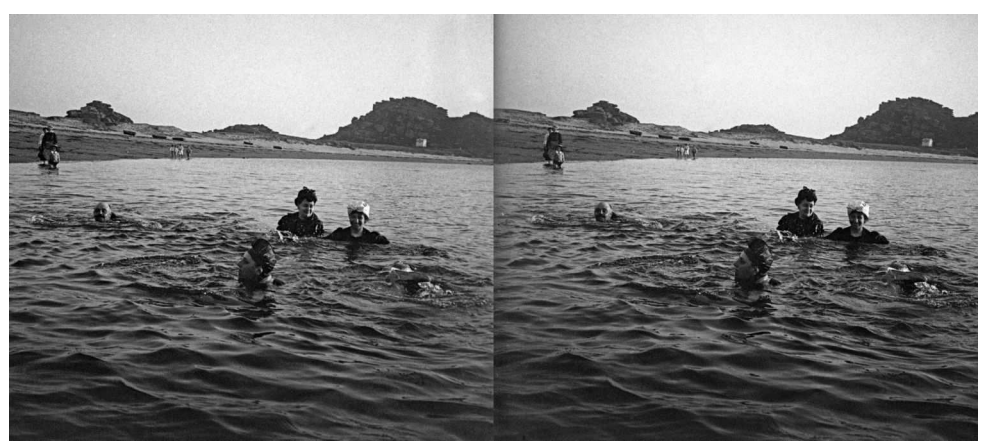

Le bain - Trébeurden, 31-08-1906 - Photo : Maurice Viguié

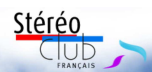

## Lettre mensuelle du Stéréo-Club Français Février 2018 - n°1008

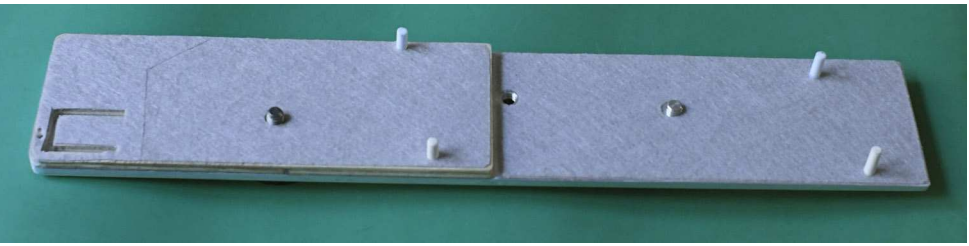

Support pour installer les deux boitiers côte à côte, on peut remarquer la surépaisseur à gauche pour rattraper la différence de hauteur entre les boitiers.

Par rapport aux appareils dits « amateur expert » les boîtiers pro sont plus gros, plus lourds, plus chers. En l'occurrence, c'est l'aspect « plus gros » qui m'a donné un peu de travail. Même si tout ce dispositif est fait pour de grandes bases, il est possible de faire des couples avec les deux boîtiers côte à côte sur un support et, dans ce cas, il vaut mieux que les axes optiques soient au même niveau. J'ai donc fait un support doté d'un rehausseur pour que le petit boîtier se hisse au niveau du pro. Avec ce montage, la base est de 14,5 cm.

Avec tout ça, j'ai tout de même fait quelques tests, la synchro semble correcte. Il faut que je travaille les configurations des deux boîtiers puis que je mène des tests plus complets. En ce qui concerne la portée pratique de la liaison radio, Nikon vend son système pour 50 m sans obstacle. Pour ma part j'ai constaté que le

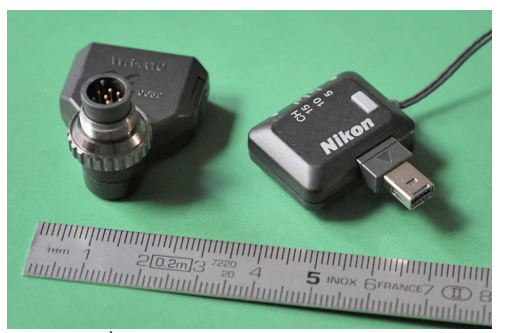

À gauche l'adaptateur WR-A10 pour raccorder l'émetteur-récepteur à la prise 10 broches du D500. À droite l'émetteurrécepteur WR-R10.

système fonctionne jusqu'à 65 m en terrain découvert. J'espère vous présenter prochainement mes premiers résultats.

Vous pouvez me contacter si vous souhaitez des informations complémentaires. **Thierry Mercier**

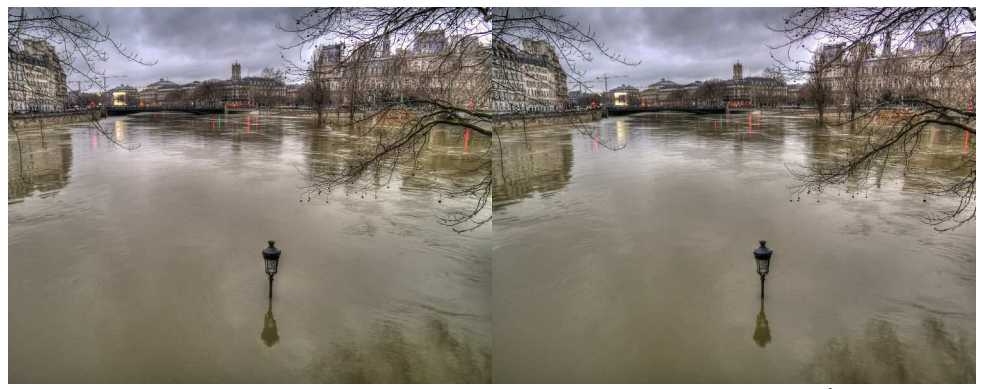

Crue de la Seine à Paris le dimanche 28 janvier 2018. L'extrémité aval de l'Île Saint-Louis a disparu sous les eaux - Photo : Pierre Meindre

## **Synchronisation de deux reflex Nikon pour stéréophotographie à grande base**

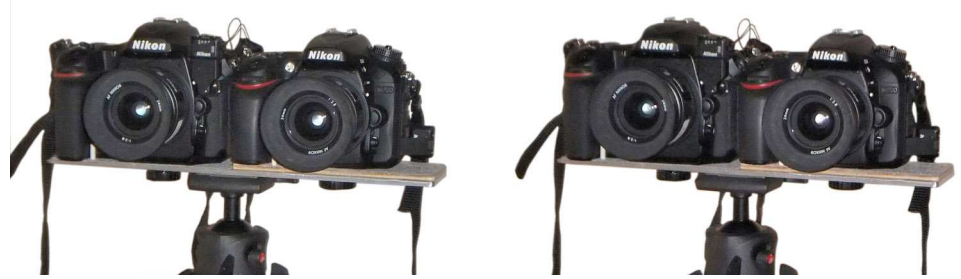

Les deux boitiers sur leur support avec leurs émetteurs-récepteurs respectifs. Le D500 est sur la gauche et le D7200 à droite, sur la photo, les boitiers sont équipés de 24mm ce qui donne un équivalent 36 mm en 24x36. - Photo : Thierry Mercier

J séance du mercredi 17 janvier dernier à 'ai présenté ce dispositif lors de la Paris. Mon but est de pouvoir réaliser des couples d'images stéréoscopiques avec une grande base en étant correctement synchronisé. En effet, en travaillant en deux temps, dès que le ciel est un tant soit peu nuageux, le déplacement des ombres portées des nuages gâche complètement les couples. Même avec le numérique les corrections restent très difficiles et fastidieuses.

C'est au stand Nikon de l'édition 2016 du festival de Montier-en-Der que j'ai découvert ce dispositif de synchronisation.

Il est composé de petits émetteursrécepteurs radio, disposant de trois fréquences de travail et qui sont alimentés par les prises accessoires des boîtiers auxquels ils sont connectés. Après avoir connecté un émetteur-récepteur à chacun des deux boîtiers, il faut les synchroniser en appuyant simultanément sur les touches ad hoc et des diodes clignotent pour indiquer que l'opération est faite. Bien entendu, il faut avoir pris soin de régler les émetteurs-récepteurs sur la même fréquence. D'après Nikon, il est possible de synchroniser une trentaine d'appareils, en ce qui me concerne, je me limite à deux.

Je vous épargnerai les soucis que j'ai rencontrés pour comprendre dans le détail avec quels appareils de la gamme Nikon ce

système fonctionne. Je dirai simplement que les gens de chez Nikon pro m'ont très mal renseigné et qu'en revanche les gens du magasin Cirque photo ont été très arrangeants et très corrects (publicité gratuite). Ce qu'il est important de savoir c'est que dans ce système il y a un boîtier maître et un ou plusieurs boîtiers esclaves. Détail qui a son importance : le boîtier maître doit impérativement appartenir à la gamme pro de chez Nikon, sinon ça ne marche pas. Un boîtier de la gamme pro se reconnaît à la prise accessoire 10 broches située en face avant du boîtier. Cela nécessite de faire l'acquisition d'un adaptateur pour fixer l'émetteur-récepteur sur le boîtier maître. J'ai souvenir d'un article de Pierre Gidon qui vouait aux gémonies la maison Nikon à cause d'une histoire de prise 10 broches qu'il y avait sur certains boîtiers et pas sur d'autres…

Je possédais un boîtier Nikon D7200, compatible avec le système mais hélas ce n'est pas un boîtier pro. J'ai donc fait l'acquisition en occasion du plus petit des boîtiers pro, un D500. Les deux modèles ont des capteurs du type APSc, mais ils n'ont pas le même nombre de pixels : 24 M pour le D7200 et 21 M pour le D500. Avant le montage des couples, il me faudra donc redimensionner les images d'un des boîtiers.

Lettre mensuelle du Stéréo-Club Français Février 2018 - n°1008

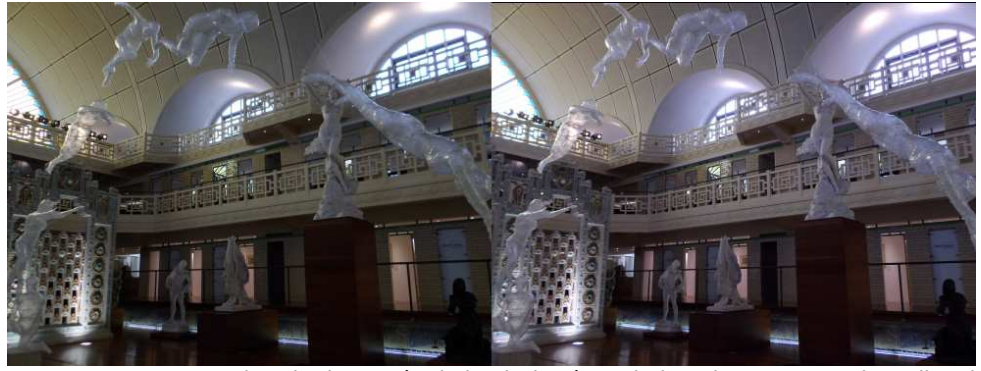

Le bassin du musée de la piscine à Roubaix - Photo : Bernard Cardinael

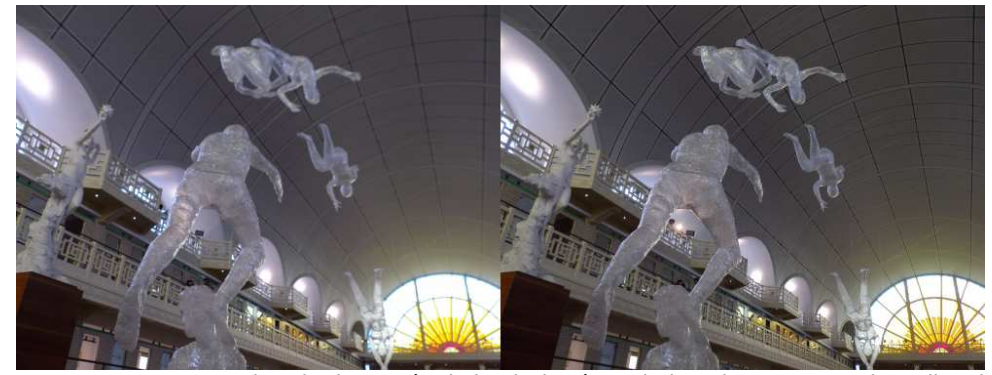

Le bassin du musée de la piscine à Roubaix - Photo : Bernard Cardinael

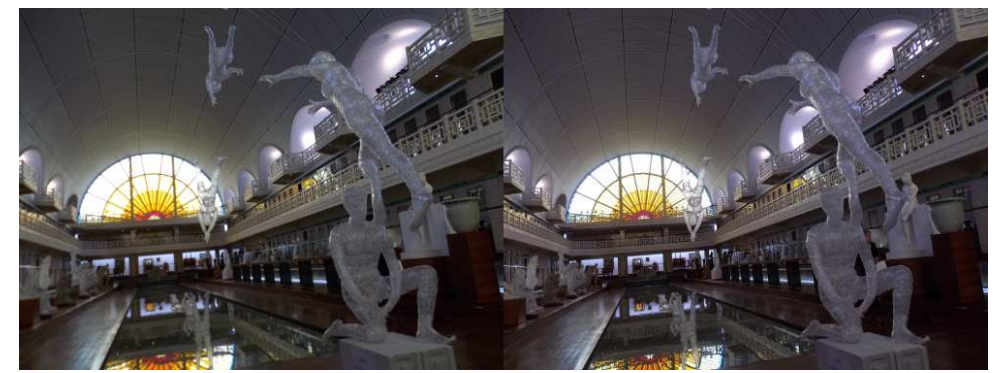

Le bassin du musée de la piscine à Roubaix - Photo : Bernard Cardinael

Stérén

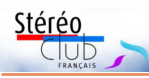

## **Séance du 13 décembre 2017 à Paris : Diaporamas vidéo 3D avec Magix**

C ette séance avait pour but de réviser<br>C la production de A à Z d'un diapola production de A à Z d'un diaporama simple avec Magix Vidéo. Elle a été aussi l'occasion d'inaugurer le nouvel écran de 2,40 m de large et ainsi de vérifier que la luminosité du projecteur à lunettes actives était suffisante, du moins dans une salle sombre.

La séance a débuté avec une courte vidéo réalisée par Alain Talma et Benoît Gaubert (correcteurs de la Lettre) pour le 10<sup>e</sup> anniversaire de la Lettre, et en hommage à son rédacteur en chef. La vidéo a été réalisée avec Magix Vidéo deluxe.

On a pu ensuite bénéficier de l'expérience de Jacques Mariaud, adhérent du Club et producteur de nombreuses vidéos et de nombreux diaporamas sur sa chaîne YouTube. Il utilise un caméscope Sony TD10 et un Fuji W3 et divers logiciels de montage. Il nous a fait part de son expérience avec les logiciels de montage Magix Vidéo deluxe, Corel/Pinnacle Studio et Cyberlink PowerDirector.

Un focus a été fait sur les différentes versions de Magix Vidéo. Hormis l'entrée de gamme les versions supérieures (Magix Vidéo deluxe, Vidéo deluxe Premium et Vidéo Pro X) prennent en charge la 3D, la dernière étant couplée avec le logiciel de stabilisation vidéo 3D : Mercalli ; comme les offres promotionnelles de Magix se succèdent à haute fréquence, il est nécessaire d'explorer leur site avant achat !

Autre ressource présentée : une liste limitée de sites proposant de la musique gratuite, cela a pour but de permettre de rendre public un diaporama sans risque sur les droits d'auteur ; la qualité en est très variable.

Avant d'entamer la pratique on a rappelé les tutoriels disponibles sur le site pour l'utilisation de Magix Vidéo deluxe, tutoriels réalisés par Roger Jauneau pour des séances parisiennes.

On est ensuite passé à la pratique avec la réalisation en séance, de A à Z, d'un court montage d'une minute. Ce montage a utilisé six très belles images d'insectes que Jean Grinda nous a transmis pour la préparation du festival 2018 de Montieren-Der. Après un enchaînement simple, le diaporama est encadré de titres très simples. Comme les images de départ sont en haute définition, on peut zoomer ce qui est montré sur l'une d'elles. Ce diaporama est agrémenté d'un fond musical. Et pour finir le tout est exporté sous forme de fichier vidéo.

L'ensemble a pu être réalisé en séance, les divers éléments (images, audio, enchaînement) étant préparés à l'avance. Cela montre que la création de diaporama est bien du domaine du possible pour nombre d'entre nous.

Un complément pourrait porter sur le choix du format de sortie, avec entre autres la vitesse (en images/seconde) et le type d'enveloppe (wmv ou mp4).

• La vidéo est sur YouTube, non répertoriée, donc atteignable que par ceux qui connaissent l'adresse, c'est-à-dire vous, adhérents du SCF :

### https://youtu.be/K1Lygg7jrA8

• La chaîne YouTube de Jacques Mariaud : https://www.youtube.com/channel/ UCEy08QwIp6xhEoOWDT3t9bg

Il nous précise : « Les personnes du Club qui viennent visiter ma page YouTube, sont invitées à laisser leurs critiques. N'ayant pas un club en Sarthe pour évoluer, cela peut m'aider car je ne connais pas tout. Je peux aussi partager mes petites connaissances par e-mail. » • Les tutoriels Magix Vidéo deluxe :

http://www.stereo-club.fr/documents2/ Tuto\_MagixVideoDeLuxe.html

• Le document complet sur les éléments présentés en séance :

http://www.stereo-club.fr/documents2/ SeanceMagixVideo\_2017-12-13.pdf

**François Lagarde**

## Lettre mensuelle du Stéréo-Club Français Février 2018 - n°1008

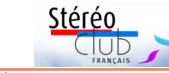

sera jamais fiable entre deux appareils. Il a ainsi testé les Fuji X-M1 et X-E2 et le constat est le même : l'oscilloscope montre une fluctuation de  $+/-$  20 ms ce qui risque de

compromettre nombre de photos 3D. Détails des résultats sur cette page : http://afgalaz.es/stereo/synch\_fuji\_x/

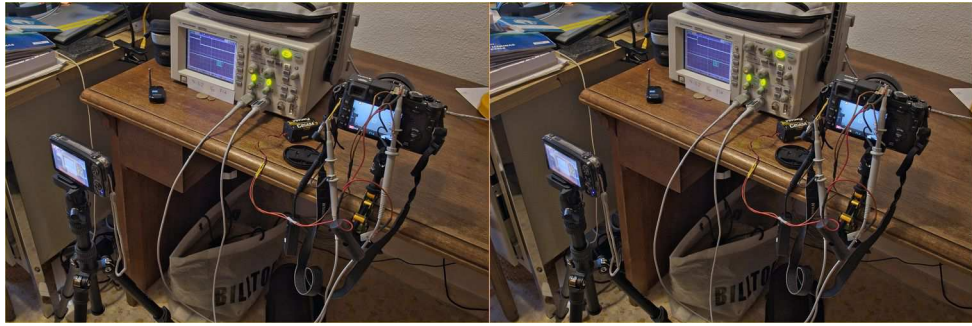

Mesure de la synchronisation d'un appareil avec lui-même - Photo : Antonio Fernández Galaz

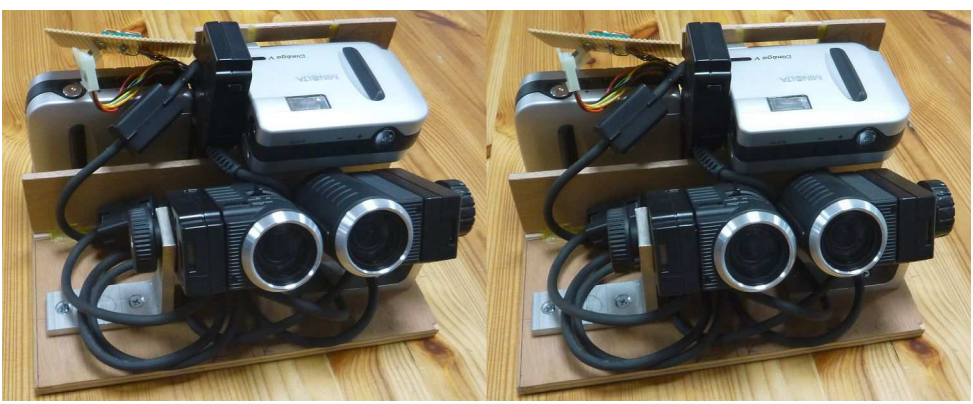

**Couplage de deux Minolta Dimâge V par Philippe Gaillard.**

Notre collègue a sorti de ses placards ce montage datant du siècle dernier. Ces appareils avaient la particularité d'avoir le bloc optoélectronique amovible et déportable à l'aide d'un câble de connexion. Notre collègue a mis à profit cette caractéristique pour construire ce couplage à base réduite. Sans doute un des tout premiers appareils stéréo numériques mais avec une résolution de seulement 2x 640x480 pixels... - Photo : Pierre Meindre

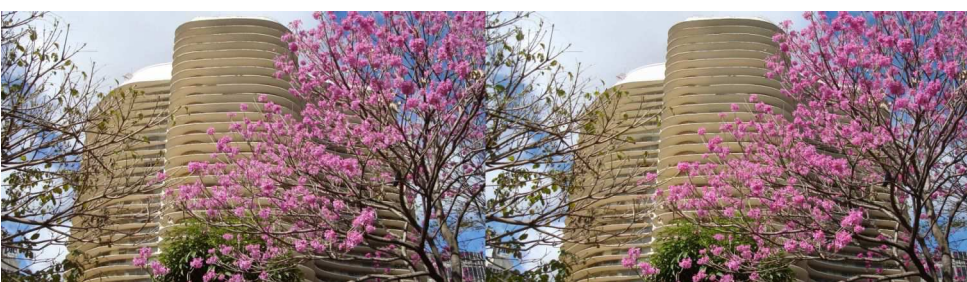

Immeuble moderne sur la place centrale de Belo Horizonte, Brésil - Juillet 2010. Photo : Olivier Cahen

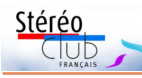

Mon utilisation est beaucoup plus

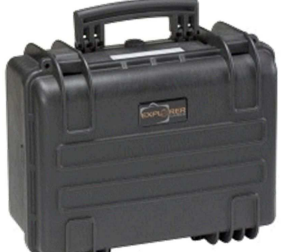

la synchronisation temporelle qui est un élément clé dans nos applications stéréoscopiques. Je n'ai pas réalisé de test de synchro au flash. Compte tenu du

Revenons sur

type de déclencheur utilisé, j'en suis persuadé, les deux flashes ne partiront jamais au même moment. Comment peut-on imaginer deux boîtiers indépendants dont les balayages des capteurs seraient rigoureusement synchronisés alors que les boîtiers sont totalement indépendants !

simple puisque je réalise mes clichés souterrains en pose B. Il fait naturellement noir à l'intérieur des grottes. C'est pendant que les appareils sont ouverts au diaphragme choisi que les flashes sont déclenchés. Nous utilisons des flashes de type Yungnuo réagissant à un signal radio (2,2 GHz). Les flashes sont parfaitement synchronisés entre eux.

Voici ci-dessous un exemple de prise de vue stéréo réalisée dans un tube de lave d'Hawaii.

**Daniel Chailloux**

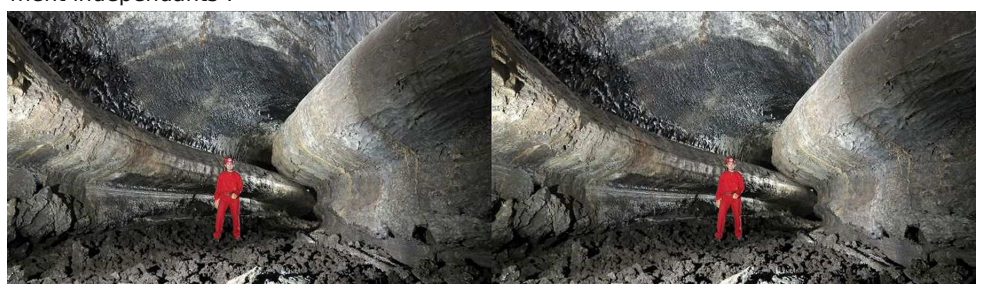

Tunnel de lave à Hawaii - Photo : Daniel Chailloux

D 'autres stéréoscopistes ont eux aussi<br>Akdeniz a ainsi couplé deux Fuji X-E2 avec 'autres stéréoscopistes ont eux aussi couplé des boîtiers Fuji. Le Turc Oktay des zooms 10-24 mm (voir photo au bas de cette page) et se dit très satisfait de la qualité d'image, supérieure selon lui à celle des Samsung NX1000 qu'il utilise depuis plus d'un an. Il estime toutefois à 10 % le taux d'images ratées du fait d'un défaut de synchro.

L'Espagnol Antonio Fernández Galaz est<br>Lui nettement moins optimiste sur la 'Espagnol Antonio Fernández Galaz est synchronisation de ces appareils. Il a eu une idée intéressante pour estimer la synchronisation d'une paire d'appareils avec… un seul appareil (!) : il mesure avec un oscilloscope le délai entre la commande de déclenchement (sur la prise télécommande) et l'activation du flash (mesurée sur la griffe flash). Si ce délai varie, la synchro ne

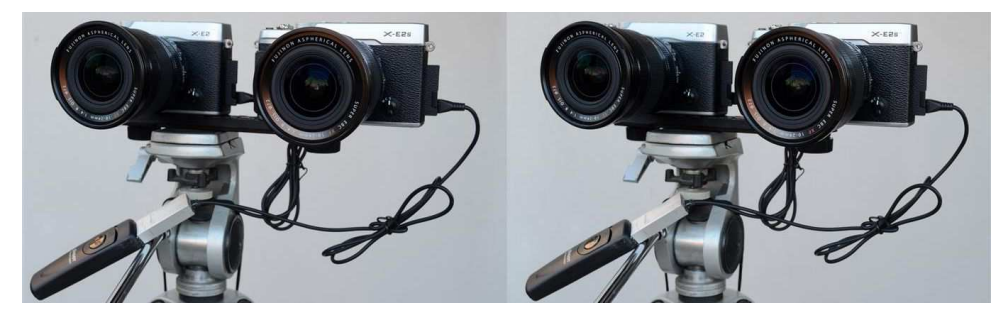

Lettre mensuelle du Stéréo-Club Français Février 2018 - n°1008

## **Nouvelles de l'ISU - Stereoscopy n°112**

e numéro 112 de STEREOSCOPY nous est<br>parvenu à la fin de l'année dernière. Pour e numéro 112 de STEREOSCOPY nous est beaucoup d'entre vous, ce sera le dernier, si vous tardez à renouveler votre cotisation. Trois articles techniques, des galeries de photos souvent exceptionnelles.

Si l'algorithme d'un logiciel spécialisé permet de générer d'excellents dessins abstraits, Mat Bergman a choisi la solution difficile. Dans le noir, avec deux Canon en pose, il capture les balancements d'un smartphone provoqué par un système

complexe de cordes et de poulies. Le smartphone est équipé de l'application Sprite Brush destinée à produire des animations lumineuses pour « Light Painting ». Ses nombreux essais ont permis de choisir des volumes colorés, dotés de beaucoup de relief. C'est très beau et me rappelle les productions des machines à dessiner de notre enfance.

Après un texte clair et concis sur les propriétés du spectre électromagnétique, des rayons gamma aux ondes radio, Harry Atkinson s'attache aux fréquences les plus susceptibles de nous intéresser, des UV aux infra-

rouges, en passant bien sûr par le visible. Il développe ensuite une

étude des capteurs utilisables en IR.

Ce tutoriel est opportunément suivi d'une galerie de sept pages, paysages des USA, photographiés en infra-rouge (et évidemment en relief) par Wayne Karberg, contrastes inhabituels et attractifs.

Gert-Jan Wolkers partage sa longue expérience en photo séquentielle et production de vidéos accélérées. Le matériel nécessaire est décrit, les procédures prise de vues, montage et traitement sont détaillées point par point.

Les pièges les plus fréquents sont soulignés. Un article bien construit, complet, pédagogique.

La traditionnelle galerie est, dans ce numéro, consacrée à la Slovénie. Petit pays, comptant de ce fait très peu de stéréoscopistes (une trentaine). Leur enthousiasme est pourtant à prendre en exemple. Ils ont organisé un congrès de l'ISU, participent régulièrement à CODE. Une douzaine de participants ont envoyé leurs images pour cette galerie. Comment font-ils ?!

### **Adhésion à l'ISU**

Stéréo **TUD** 

Votre cotisation à l'association se renouvelle annuellement en<br>décembre Comme décembre. chaque année, je regrette quelques retards et oublis ! En vous mettant à jour dès maintenant, vous m'éviterez de lancer rappels et courriers.

Indexée sur le cours du dollar, la cotisation a baissé à 18 €. Une adhésion pour trois ans bénéficie d'une réduction de 10 %, soit 48 € ; pour cinq ans, de 20 %, soit 72 € seulement (à peine plus de 14 euros par an !) et plus de soucis ou d'oublis. Pour les nouveaux adhérents, l'adhésion

Couverture du n°112 de Stereoscopy "Sphinx Infrared III" par Wayne Karberg (USA).

> pluriannuelle peut être rétroactive, cela permet de recevoir immédiatement les anciens numéros de STEREOSCOPY.

Envoyez votre chèque (à l'ordre du Stéréo-Club Français) à René LE MENN, 26 rue Gustave Flaubert 33600 Pessac, le « Country Representative » de l'ISU pour la France. Joignez-y un document indiquant vos nom, prénom, adresse, téléphone, courriel, ainsi qu'une brève description de vos centres d'intérêt en stéréoscopie.

**René Le Menn**

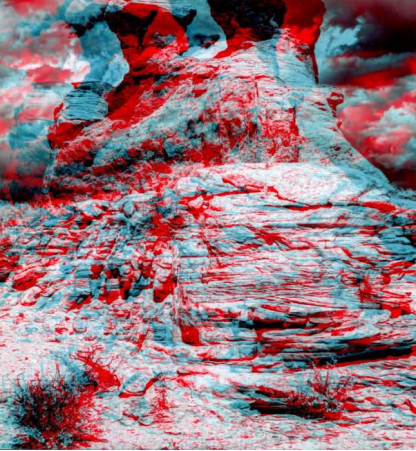

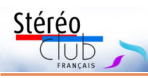

# **Couplage de deux APN Fuji X-M1**

A yant été un fervent utilisateur d'APN<br>Canon pendant de très nombreuses an-**A** yant été un fervent utilisateur d'APN nées, je n'étais que partiellement satisfait de l'amplitude du champ photographié lors de mes pérégrinations souterraines. Avec des Canon G11, les objectifs, des zooms, affichaient une focale minimum de 28 mm (équivalent 24x36). Avec des G1X, les objectifs permettaient une focale de 24 mm (équivalent 24x36). Je suis donc parti à la recherche des appareils et objectifs « idéaux ».

La communauté des spéléos-photographes est petite et nous nous connaissons pratiquement tous. Le 6 mars 2015, Peter Gedei, un spéléo-photographe slovène, publie sur son blog (http://www.petergedei.com/?p=2849) un article très intéressant dans lequel il compare deux de ses appareils photographiques qu'il utilise pour photographier les grottes, un Olympus OM4-T (argentique) et un Canon 5Dmkll (numérique). Le choix des objectifs de ces appareils 24x36 mm est grand et les zooms 16 – 35 mm ont été souvent privilégiés. Les inconvénients du Canon sont son poids et son volume. Muni d'un objectif zoom, il est difficile de le transporter facilement sous terre. La boîte étanche de protection devient vite lourde et volumineuse.

Conseillé par un ami, il se tourne très vite vers un boîtier Fujifilm de la série X et choisit le boîtier X-M1. Le capteur CMOS II X-Trans APS-C de 16 mégapixels est piloté par le processeur EXP Processor. Les capteurs Fuji sont très particuliers.

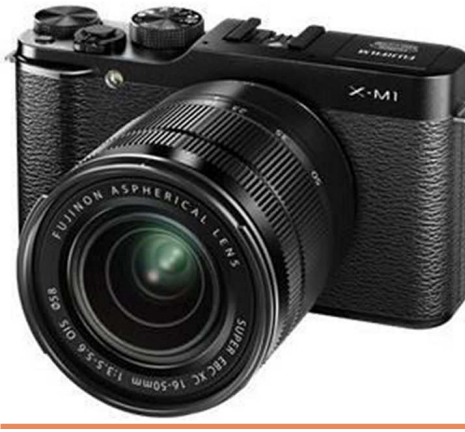

L'architecture sans filtre passe-bas optique et la matrice originale de Fujifilm sont les clés d'une définition comparable à celle d'un capteur plein format. En outre, l'utilisation de pixels dédiés à la mise au point par détection de phase contribue à l'accélération considérable de l'AF. Pour plus de détails sur le capteur Fuji CMOS II-Trans, le lecteur se reportera à ce document : https://www.fujifilm.eu/fr/produits/ appareils-photo-numeriques/model/ x100t/caracteristiques-10800/ aps-c-x-transTM-cmos-ii-sensor

Les objectifs de la marque ont une monture spécifique Fuji. Ils sont interchangeables et la gamme est étendue. L'objectif que choisit Peter Gedei est un zoom Fujinon XF 10-24mm f/4 R OIS équivalent 15-36 mm en 24x36.

Voici quelques caractéristiques de l'objec-

tif en question : Ouverture max : f/4 constant ; Ouverture minimale : f/22 ; construction optique 14 lentilles en 10 groupes. diaphragme 7 lamelles, angle de champ 108°- 60°, distance de mise au point minimale : 24 cm, poids 410 g,

stabilisation optique OIS. L'appareil Fuji X-M1 muni de son objectif zoom 10-24 mm pèse 760 g contre les 1590 g du Canon 5DmkII avec un objectif 16-35.

Les discussions et les échanges de courriels avec Peter Gedei ont été nombreux et bien entendu nous avons abordé le couplage de ces appareils pour les prises de vues stéréoscopiques puisque Peter est aussi un photographe 3D. Nous avons été convaincus par ses essais de prises de vues souterraines et nous avons opté pour cette marque.

Il restait à solutionner le déclenchement simultané des deux boîtiers. Ce fut chose faite après la fabrication d'un déclencheur double. Les appareils sont munis d'une prise micro USB latérale de déclen-

### Lettre mensuelle du Stéréo-Club Français Février 2018 - n°1008

chement. La réalisation de cette télécommande est assez fastidieuse car les contacts internes sont petits et fragiles.

Après quelques modifications, la télécommande UR-232N modifiée assure la synchronisation (mise au point et déclenchement) des deux Fuji X-M1.

### **Matériel nécessaire**

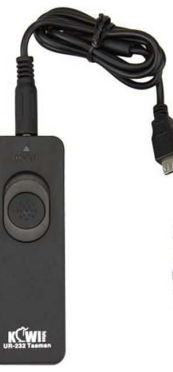

• 2 x Télécommandes à fil Kiwifotos UR-232N Remote Switch Shutter Release :

/Kiwifotos-UR-232N-Shutter- EK-GN120-ED-SR2NX02/dp/B00L8STJL4

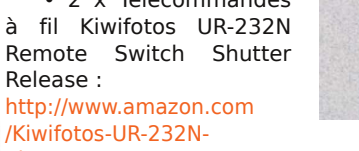

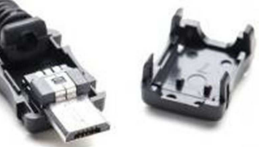

• 2 x Connecteurs micro-USB à souder sur fils (ci-dessus).

## http://www.gotronic.fr/art-connecteurmicro-usb-male-a-souder-20906.htm

• Les demi-coques en plastique ont été

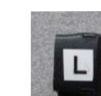

raccourcies pour diminuer l'écartement interoculaire des objectifs. Il est de 125 mm. • Tous les fils internes ont été

remplacés pour assurer une meilleure fiabilité. Les deux

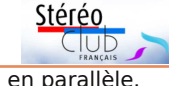

câbles de sortie sont câblés en parallèle.

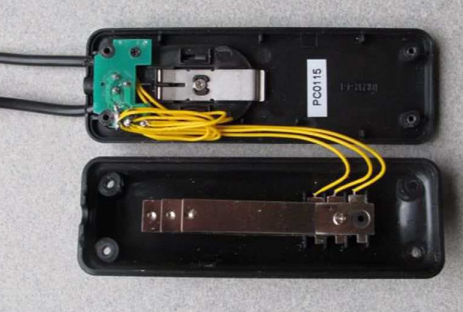

Les deux boîtiers Fuji X-M1 sont solidarisés sur un rail de type Fotomate PL-02 de 26 cm de longueur que l'on trouve sur eBay (Fotomate PL-02 Macro Focusing Shot Slider). Deux colonnettes en alu permettent de fixer une sangle de transport.

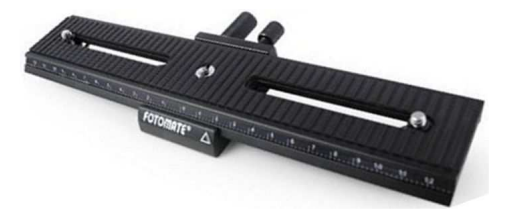

L'appareil stéréo résultant a fière allure. L'ensemble pèse tout de même 1850 g. Lors de son transport sous terre, je le protège dans une boîte type Pelicase étanche à l'eau et à la poussière.

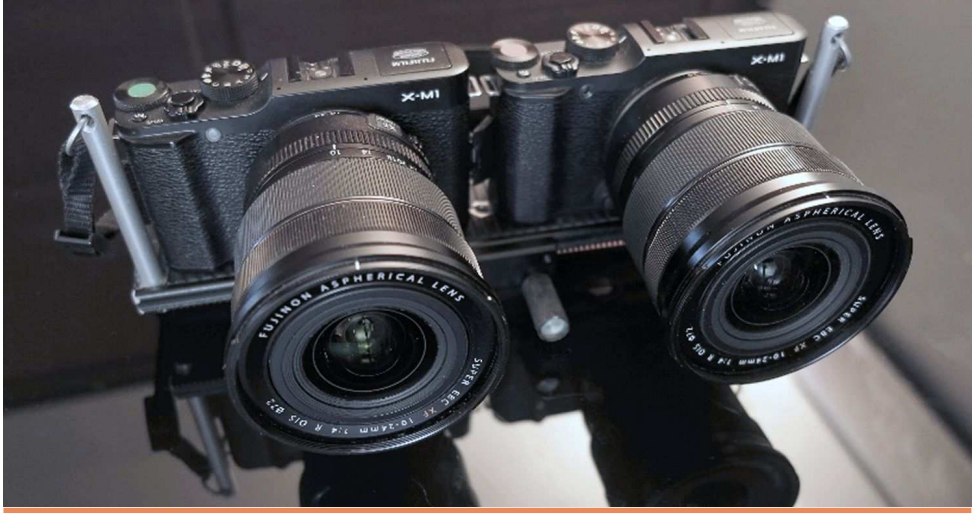